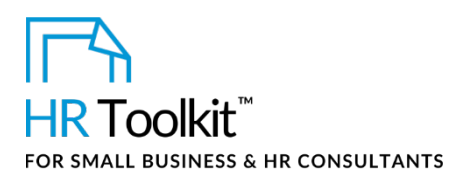

## *Instructions for Staff*

*Recognition Award Nomination Form*

# **About the Document**

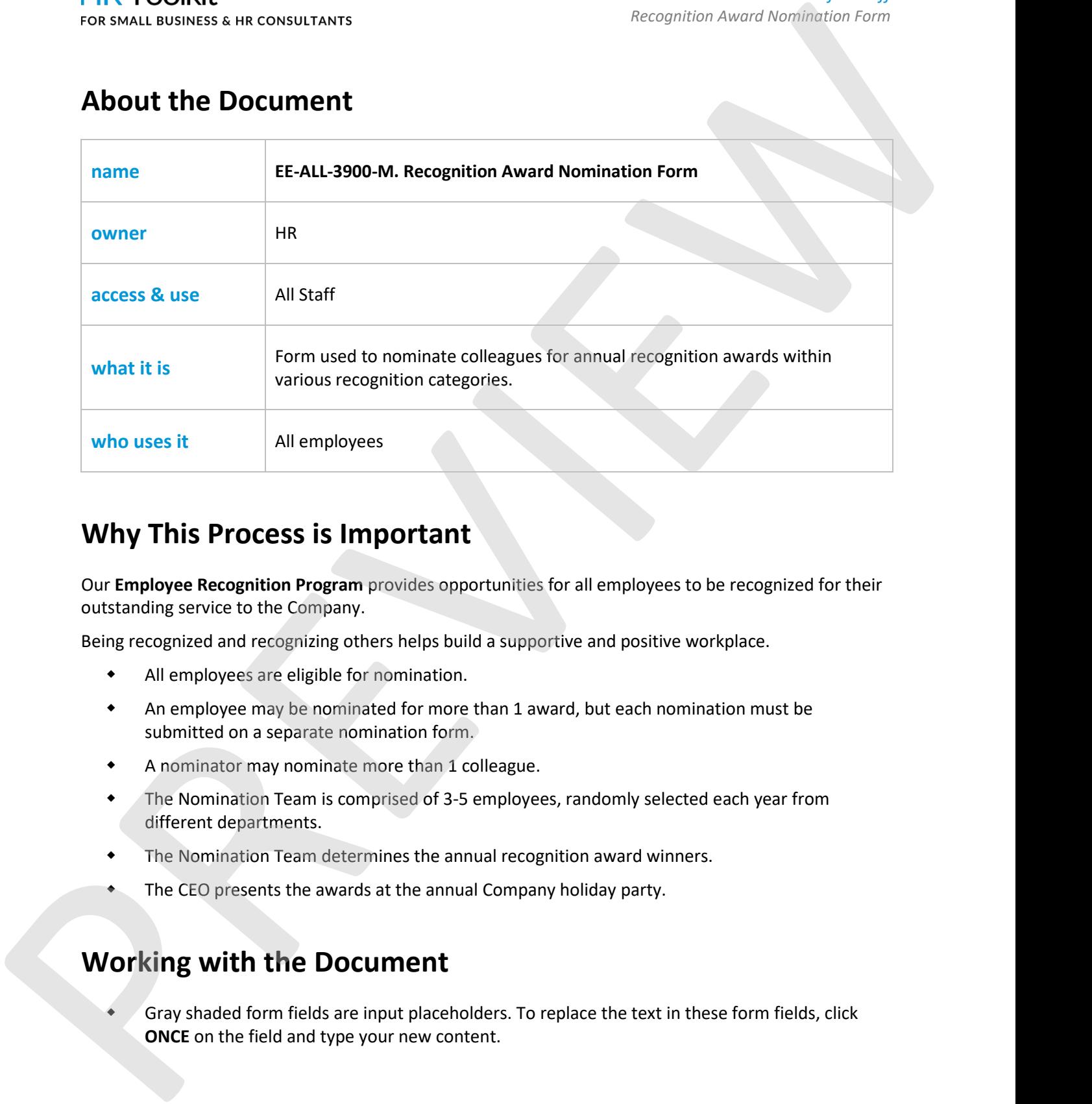

# **Why This Process is Important**

Our **Employee Recognition Program** provides opportunities for all employees to be recognized for their outstanding service to the Company.

Being recognized and recognizing others helps build a supportive and positive workplace.

- All employees are eligible for nomination.
- An employee may be nominated for more than 1 award, but each nomination must be submitted on a separate nomination form.
- A nominator may nominate more than 1 colleague.
- The Nomination Team is comprised of 3-5 employees, randomly selected each year from different departments.
- The Nomination Team determines the annual recognition award winners.
- The CEO presents the awards at the annual Company holiday party.

# **Working with the Document**

 Gray shaded form fields are input placeholders. To replace the text in these form fields, click **ONCE** on the field and type your new content.

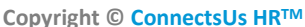

**Copyright [© ConnectsUs HRT](http://www.connectsus.com/)M** 1 / 2 Document #: **EE-ALL-3900-I-1.0**

This is a generic template for reference only. Consult current legislation in your area to ensure compliance. Document Owner: HR This file includes embedded ConnectsUs identifiers. Prohibited use without a valid license. [Learn more.](http://www.connectsus.com/licenses/overview) Last Updated: <insert date>

## This template is included in the ConnectsUs  $\mathsf{HR}^{\mathbb{M}}$ Toolkits.

2. In the copied form, complete the **Nomination Details** sections electronically.

DD/MM/YYYY, who will forward it to the Nomination Team.

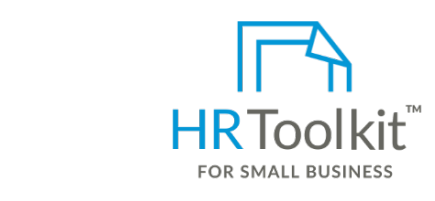

**3. Email your HR Department CREATER: Insert Deadline date: Insert Deadline date: Insert Deadline date: Insert Deadline date: Insert Deadline date: Insert Deadline date: Insert Deadline date: Insert Deadline date: Insert** 

A complete HR Toolkit for small business to create and maintain your HR fundamentals.

### **Create your HR materials**

- 260+ premium templates to create contracts, employee manuals, forms, spreadsheets and manager guides
- Download your HR folders
- Identify your HR priorities
- 22 HR topics
- Create HR intranet

### **Support your HR Function**

- COVID-19 Portal
- Legislation Portal
- Remote Workforce Portal
- Mental Health Portal
- Diversity & Inclusion Portal
- Weekly updates, email notifications
- Help & support. With real humans!

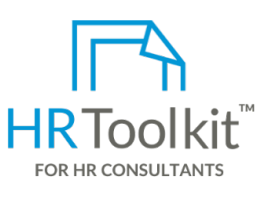

*Instructions for Staff*

*Recognition Award Nomination Form*

HR Toolkit for Small Business, but made for HR consultants with the following differences:

- Special licensing for use with clients
- Additional module + additional download of pre-assembled folders and templates to create your own master HR toolkit to re-use for new clients
- Pricing.

#### **Copyright [© ConnectsUs HRT](http://www.connectsus.com/)M** 2 / 2 Document #: **EE-ALL-3900-I-1.0**

This is a generic template for reference only. Consult current legislation in your area to ensure compliance. Document Owner: HR This file includes embedded ConnectsUs identifiers. Prohibited use without a valid license*.* [Learn more.](http://www.connectsus.com/licenses/overview) Last Updated: <insert date>